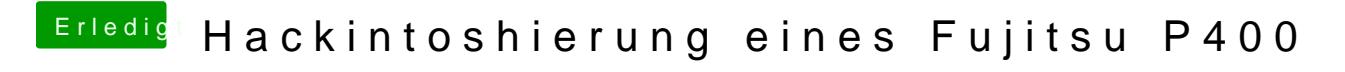

Beitrag von Phinix2000 vom 28. Februar 2018, 10:17

nö, geht leider auch ned mit Inject ATI.

Anbei mal n Screen vom Systeminfo Programm.